# HSB Brf Spåret i Åkersberga

### Protokoll ordinarie föreningsstämma

Datum/tid: 2023-04-19 klockan 18.00

Folkets Hus, Åkersberga Plats:

### 1. Föreningsstämmans öppnande

Bengt Lindberg hälsade alla välkomna till årsstämman i HSB Bostadsrättsförening Spåret i Åkersberga

#### 2. Val av stämmoordförande

Anders Nygren föreslås som stämmoordförande.

Beslutas att välja Anders Nygren som stämmoordförande.

#### 3. Anmälan av ordförandes val av protokollförare

Ordföranden meddelade att han utsett Gabriella Krook att föra protokollet.

#### 4. Godkännande av röstlängd

Upprättande av förteckning över närvarande medlemmar har skett genom avprickning. Förteckningen upptar (32) röstberättigade medlemmar. (Bilaga 1)

Beslutas att godkänna förteckningen som röstlängd.

### 5. Fråga om närvarorätt vid föreningsstämman

Beslutas enhälligt att stämman ska vara öppen för samtliga.

#### 6. Godkännande av dagordning

**Beslutas** att fastställa dagordningen. (Bilaga 2)

### 7. Val av två personer att jämte stämmoordföranden justera protokollet

Till att jämte mötesordföranden justera dagens protokoll föreslogs Ann-Charlotte Forsman och Karin Göras.

Beslutas att jämte ordförande välja Ann-Charlotte Forsman och Karin Göras att justera dagens protokoll.

#### 8. Val av minst två rösträknare

Till rösträknare föreslogs Monica Sjöberg och Hans Huzelius

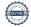

Beslutas att välja Monica Sjöberg och Hans Huzelius till rösträknare

#### 9. Fråga om kallelse skett i behörig ordning

Kallelse till föreningsstämman ska ske senast två veckor innan stämmodagen.

Beslutas att kallelse skett i behörig ordning.

#### 10. Genomgång av styrelsens årsredovisning

Styrelsens årsredovisning för 2022 fördrogs av Ekonomiansvarig i styrelsen Gull-Britt Hellström (Bilaga 3)

Under redovisningen ges möjlighet för stämmodeltagarna att ställa frågor

Ordet lämnades fritt, frågor ställdes, som besvarades

#### Omval av stämmoordförande

Kerstin Thufvesson föreslås som stämmoordförande.

**Beslutas** att välja Kerstin Thufvesson som stämmoordförande.

Beslutas att godkänna genomgången och lägga årsredovisningen för räkenskapsåret till handlingarna.

### 11. Genomgång av revisorernas berättelse

Revisorernas berättelse för 2022 föredrogs av ordförande Kerstin Thufvesson (Bilaga 4)

Beslutas att godkänna genomgången och lägga revisorernas berättelse för räkenskapsåret till handlingarna.

#### 12. Beslut om fastställelse av resultat- och balansräkning

Beslutas att fastställa resultat och balansräkningen för räkenskapsåret.

### 13. Beslut i anledning av föreningens vinst eller förlust enligt den fastställda balansräkningen

Beslutas att godkänna styrelsens förslag till resultatdisposition för räkenskapsåret enligt den fastställda balansräkningen.

#### 14. Beslut i fråga om ansvarsfrihet för styrelsen

Beslutas enhälligt bevilja styrelsens ledamöter ansvarsfrihet för verksamhetsåret.

15. Beslut om arvoden och principer och för andra ekonomiska ersättningar för styrelsens ledamöter, internrevisorer, valberedning och de förtroendevalda som valts av föreningsstämman

Följande arvoden föreslås av valberedningen:

### Styrelsen

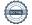

Valberedningen Föreslår att arvodet till styrelsen kopplas till prisbasbeloppet och dess årliga förändring.

Ett arvode på 7 prisbasbelopp föreslås. Beräknat på nuvarande prisbasbelopp 52 500 kr motsvarar det ett arvode på 367 500 kr. Det är en höjning med 4 900 kr jämfört med föregående år.

Arvodet får fritt fördelas inom styrelsen utifrån ansvar och arbetsuppgifter.

Inga fler förslag inkom.

Beslutas enligt valberedningens förslag att styrelsen erhåller 7 prisbasbelopp, motsvarande ett arvode på 367 500 kr exklusive sociala avgifter, att fördela inom sig.

#### Internrevisorsarvoden

Valberedningen föreslår att arvodet till internrevisorerna kopplas till prisbasbeloppet och dess årliga förändring.

Ett arvode på 0,2 prisbasbelopp föreslås. Beräknat på nuvarande prisbasbelopp 52 500 kr motsvarar det ett arvode på 10 500 kr. Det är en höjning med 500 kr. Arvodet får fritt fördelas inom internrevisorerna.

Beslutas att internrevisorerna får 0,2% av ett prisbasbelopp, motsvarande ett arvode på 10 500 kr exklusive sociala avgifter, att fördela inom sig.

#### Annan ekonomisk ersättning

Valberedningen föreslår att arvodet till flaggansvarig kopplas till prisbasbeloppet och dess årliga förändring.

Ett arvode på 0,08 prisbasbelopp föreslås. Beräknat på nuvarande prisbasbelopp 52 500 kr motsvarar det ett arvode på 4 200 kr. Det är en höjning med 200 kr.

Beslutas att flaggansvarig får 0,08 % av ett prisbasbelopp, motsvarande ett arvode på 4 200 kr exklusive sociala avgifter.

#### Arvode till valberedning

Styrelsen föreslår att arvodet till valberedningen kopplas till prisbasbelopp och dess årliga förändring.

Ett arvode på 0,2 prisbasbelopp föreslås. Beräknat på nuvarande prisbasbelopp 52 500 kr motsvarar det ett arvode på 10 500 kr. Det är en höjning med 500 kr.

Arvodet får fritt fördelas inom valberedningen.

Beslutas att valberedningen får 0,2% av ett prisbasbelopp, motsvarande ett arvode på 10 500 kr exklusive sociala avgifter, att fördela inom sig.

#### 16. Beslut om antal styrelseledamöter och suppleanter

Valberedningen föreslår att styrelsen skall bestå av högst sju ledamöter och högst tre suppleanter. Inkluderat i högst sju ledamöter, utser HSB Stockholm en HSB ledamot.

Beslutas att styrelsen skall bestå av högst sju ledamöter, inklusive HSB ledamot, samt högst tre suppleanter.

### 17. Val av styrelseledamöter och suppleanter

#### Val av styrelseledamöter (Bilaga 5)

Förslag till omval av ledamot för två år (tom stämman 2025)

Bengt Lindberg, Västra Banvägen 12 Peter Karlsson, Västra Banvägen 22 A Gull-Britt Hellström, Västra Banvägen 14

Förslag till nyval av ledamot för två år (tom stämman 2025) Anders Nygren, Västra Banvägen 12

Beslutas att välja Bengt Lindberg, Peter Karlsson samt Gull-Britt Hellström som ordinarie ledamöter för två år

Beslutas att välja Anders Nygren som ny ordinarie ledamot för två år

Ledamöter med ett års kvarstående mandattid (tom stämman 2024)

Ann-Charlotte Forsman, Västra Banvägen 6 A Hans Huzelius, Västra Banvägen 8 B

#### Val av suppleanter

Förslag till omval av suppleant för ett år (tom stämman 2024) Oskar Andersson, Västra Banvägen 14 Monica Sjöberg, Västra Banvägen 18

Förslag till nyval av suppleant för ett år (tom stämman 2024) Stefan Alm, Västra Banvägen 22 C

Beslutas att välja Oskar Andersson och Monica Sjöberg som suppleant för ett år.

Beslutas att välja Stefan Alm som ny suppleant för ett år.

#### 18. Presentation av HSB ledamot

Föreningen har sedan tidigare HSB ledamoten Anton Persson, som ej deltog på stämman

#### 19. Beslut om antal revisor/er och suppleanter

Valberedningen föreslår att revisorerna består av två ordinarie och en suppleant. Av dessa utses en revisor av HSB.

Beslutas att välja två revisorer

Beslutas att välja en revisorssuppleant

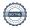

#### 20. Val av revisor och suppleant

Förslag på omval av internrevisor för ett år (tom stämman 2024) Anna Molin, Västra Banvägen 8 B.

Förslag på omval av suppleant för ett år (tom stämman) 2024 Therese Ezelius, Västra Banvägen 12

Inga ytterligare förslag framfördes.

Beslutas att välja Anna Molin till revisor för ett år

Beslutas att välja Therese Ezelius till suppleant för ett år

### 21. Beslut om antal ledamöter i valberedning

Föreslås att valberedningen ska bestå av högst tre personer.

**Beslutas** att valberedningen ska bestå av högst tre personer.

### 22. Val av valberedning, en ledamot utses till valberedningens ordförande

Föreslås att till valberedning utse Anita Albinsson, Karin Göras och Agneta Mattson

Beslutas att utse Anita Albinsson, Karin Göras och Agneta Mattson till valberedning.

Beslutas att utse Anita Albinsson till sammankallande

### 23. Val av distriktsrepresentant och ersättare till distriktsstämmor samt övriga representanter

Föreslås att frågan hänskjuts till bostadsrättsföreningens styrelse.

Beslutas hänskjuta frågan till styrelsen.

### 24. Av styrelsen till föreningsstämman hänskjutna frågor och av medlemmar anmälda ärenden som avgivits i kallelsen

a) Förslag från styrelse om uppdatering av föreningens stadgar Styrelsens förslag att anta nya stadgar, normalstadgar 2023 för HSB bostadsrättsförening. (Bilaga 6)

Stämman beslutar att ändra föreningens stadgar till 2023 års normalstadgar för HSB bostadsrättsföreningar. Två reserverade sig, resterande 30 röstade ja förslaget att anta de nya stadgarna.

b) Motion angående skyddsrummens iordningställande inkommit av Åke Sikström, Lägenhet nr: 142. (Bilaga 7) Stämman beslutade i enlighet med styrelsens förslag till svar att det inte finns något att besluta om. Motionen är besvarad genom att frågor och svar redan finns publicerade på föreningens hemsida.

### 24 Föreningsstämmans avslutande

Ann-Charlotte Forsman

| Ordföranden avslutar stämman och tackar alla för visat intresse. |                 |
|------------------------------------------------------------------|-----------------|
| Justeras                                                         | Vid protokollet |
| Kerstin Thufvesson                                               | Gabriella Krook |
|                                                                  |                 |

Karin Göras

## Verifikat

Transaktion 09222115557492475494

### Dokument

Just Protokoll Brf Spåret i Åkersberga föreningsstämman den 19 april 2023 (1)

Huvuddokument

6 sidor

Startades 2023-05-10 11:33:15 CEST (+0200) av Elin

Gellerfelt Wahlqvist (EGW)

Färdigställt 2023-05-10 13:50:47 CEST (+0200)

#### Initierare

Elin Gellerfelt Wahlqvist (EGW)

HSB Stockholm

elin.gellerfelt.wahlqvist@hsb.se

### Signerande parter

| Kerstin Thufvesson (KT) BRF Spåret i Åkersberga kerstin.thufvesson54@gmail.com Signerade 2023-05-10 12:13:44 CEST (+0200) | Ann-Charlotte Forsman (AF) BRF Spåret i Åkersberga anncha2011@gmail.com Signerade 2023-05-10 13:32:09 CEST (+0200) |
|----------------------------------------------------------------------------------------------------|----------------------------------------------------------------------------------------------------|
| Karin Göras (KG) BRF Spåret i Åkersberga karingoeras@gmail.com Signerade 2023-05-10 13:46:19 CEST (+0200)                 | Gabriella Krook (GK)  HSB Stockholm  gabriella.krook@hsb.se  Signerade 2023-05-10 13:50:47 CEST (+0200)            |

Detta verifikat är utfärdat av Scrive. Information i kursiv stil är säkert verifierad av Scrive. Se de dolda bilagorna för mer information/bevis om detta dokument. Använd en PDF-läsare som t ex Adobe Reader som kan visa dolda bilagor för att se bilagorna. Observera att om dokumentet skrivs ut kan inte integriteten i papperskopian bevisas enligt nedan och att en vanlig papperutskrift saknar innehållet i de dolda bilagorna. Den digitala signaturen (elektroniska förseglingen) säkerställer att integriteten av detta dokument, inklusive de dolda bilagorna, kan bevisas matematiskt och oberoende av Scrive. För er bekvämlighet tillhandahåller Scrive även en tjänst för att kontrollera dokumentets integritet automatiskt på: https://scrive.com/verify

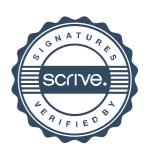